# Servizi di GeoICT a supporto della qualità dei dati per la toponomastica

di Vincenzo Bevilacqua, Fabio De Cicco, Antonio De Piano, Monica Sebillo

A valle del 15° censimento ISTAT e di una serie di operazioni di allineamento e di integrazione si è concluso il percorso atto ad agevolare la transizione dall'Archivio Nazionale degli Stradari e dei Numeri Civici pre-censuari (ANSC) all'Archivio Nazionale dei Numeri Civici delle Strade Urbane (ANNCSU). Siamo nel 2019, qual è la copertura raggiunta in termini di mappatura?

**EU** una domanda che ci sia-<br>
mo posti in modo stru-<br>
mentale rispetto al ruolo<br>
che la GeoICT può svolgere pe mo posti in modo strumentale rispetto al ruolo che la GeoICT può svolgere per facilitare ulteriormente questa transizione.

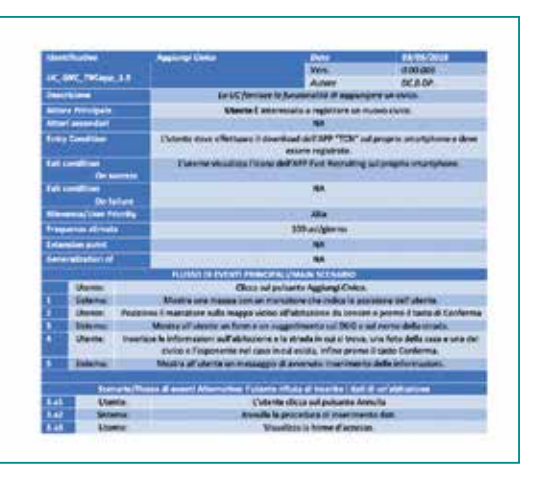

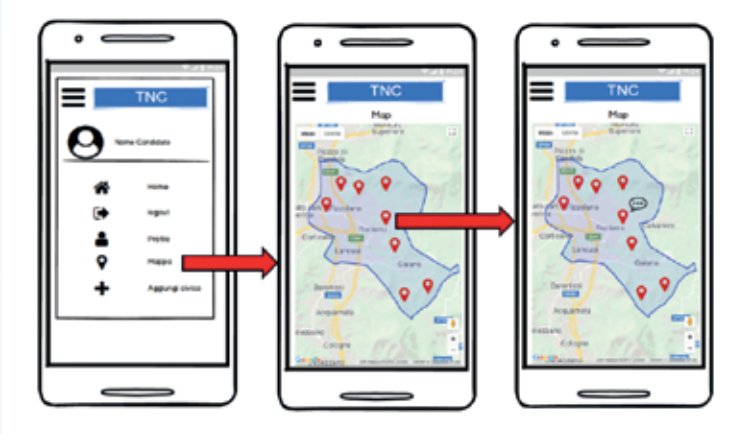

**Fig. 2 - Mock-up per la progettazione dell'interfaccia.**

Siamo nell'ambito dell'insegnamento di "Geographical Information Systems", facente parte dell'offerta didattica del corso di Laurea Magistrale in Informatica dell'Università degli Studi di Salerno. Si tratta di un insegnamento focalizzato soprattutto sull'apprendimento di metodi e tecniche per l'analisi e la progettazione di sistemi informativi geografici con particolare attenzione all'analisi dei requisiti e alla raccolta dati, alla progettazione dei database, alle funzioni di analisi spaziale, e all'utilizzo di standard internazionali. Gli studenti sono stimolati fin dalle prime settimane a "pensare" ad un progetto di fine corso in cui le conoscenze apprese possano essere messe in pratica e quindi verificate. Solitamente il risultato proposto è la sperimentazione di una soluzione innovativa ad

un problema metodologico e/o tecnologico che si traduce in applicazioni (Web e mobile) di supporto all'utente direttamente coinvolto nel dominio o in generale ad uno stakeholder. E' nata così l'idea di TNC (Toponomastica numeri Civici). Reduci infatti dal Meeting su *Toponomastica: il problema della qualità!* organizzato da AMFM GIS Italia (www.amfm.it), e da un confronto con Valerio Zunino di Studio SIT srl, è apparso da subito evidente il contributo che può dare la GeoICT in questo ambito. Dalla giornata romana è emersa infatti l'esigenza di uno strumento crossplatform in grado di supportare sia gli operatori sul campo nelle loro usuali attività censuarie che i validatori responsabili della certificazione dei dati raccolti. TNC è un sistema costituito da una Web-app e da un'appli-

**Fig. 1 - Lo Use Case per l'inserimento di un numero civico.**

cazione cross-platform, che da un lato consente di acquisire on site i dati relativi ai numeri da censire, corredandoli di foto e geolocalizzandoli, e dall'altro consente a chi ne è successivamente responsabile di controllarli e validarli.

## Le fasi di progettazione per TNC

Partendo da un'accurata analisi dello stato dell'arte, sono stati definiti tutti gli elementi utili alla specifica delle funzionalità e dell'architettura del sistema. L'uso del modello di Calkins ad esempio, ha permesso di disegnare lo schema concettuale del database; i requisiti funzionali, espressi in termini di funzioni con relativi I/O, hanno specificato le interazioni tra il sistema e l'ambiente esterno, indipendentemente dall'implementazione; i requisiti non funzionali hanno specificato le proprietà che il sistema deve garantire in termini di funzionalità (appropriatezza, accuratezza e sicurezza), affidabilità (maturità e tolleranza agli errori), usabilità (comprensibilità, attrattività e operabilità), efficienza, manutenibilità e portabilità. Infine, per caratterizzare il modello di sistema sono stati compilati dettagliati scenari e use case, e disegnati mock-up per le diverse interfacce. In Figura 1 è riportato lo use case relativo all'inserimento di un nuovo numero civico. In Figura 2 è illustrato tramite mock-up il flusso operativo per visualizzare su una mappa i marcatori relativi ai numeri civici già censiti e per visualizzare tramite pop-up parte delle informazioni relative ad uno di essi.

Un aspetto importante da sottolineare a questo punto è l'utilizzo del DUG. Facendo riferimento alle note per la compilazione dello stradario,

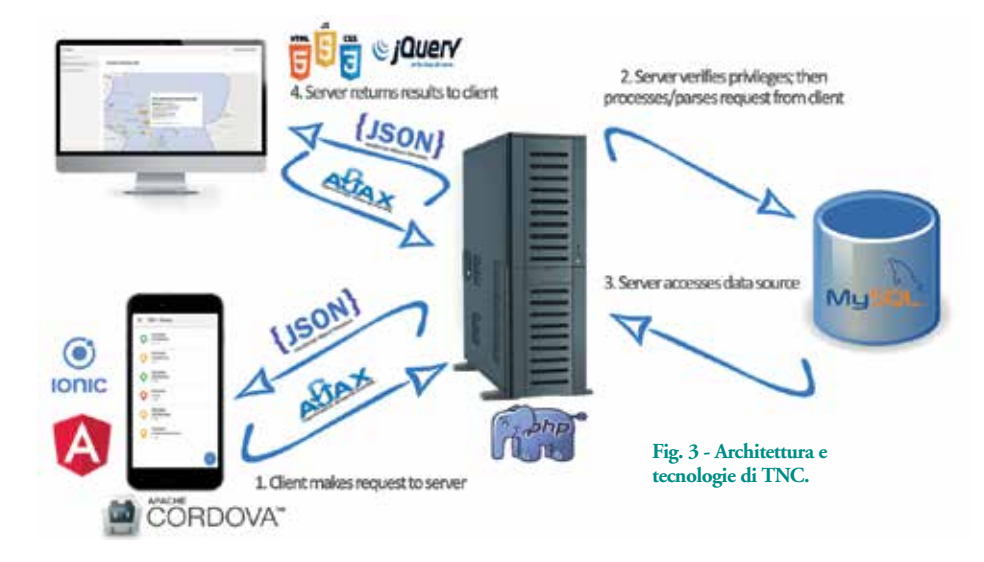

ogni area di circolazione è distinta dal Toponimo stradale, costituito dalla specie (DUG - Denominazione Urbanistica Generica), che identifica la tipologia di area di circolazione (via, piazza, salita, ecc.), e dalla denominazione (DUF - Denominazione Urbanistica uFficiale), che comprende l'eventuale complemento della specie in termini ad esempio di preposizioni, e l'eventuale complemento alla denominazione, come ad esempio i titoli onorifici.

Per rispondere all'esigenza di favorire la standardizzazione del dato relativo all'indirizzo, anche in TNC sono state adottate queste regole di compilazione, ed in particolare, sia nella fase di inserimento di un nuovo civico che in quella di modifica di un dato preesistente, sono a disposizione riferimenti codificati al DUG e al DUF. Ciò consente un controllo maggiore sul metadato inserito che risulterà in tal modo interoperabile e allineato alle specifiche.

## L'architettura di TNC

In Figura 3 sono evidenziate le tecnologie utilizzate e l'architettura del sistema. In particolare, per la realizzazione dell'applicazione mobile è stato utilizzato

il framework Ionic (un insieme di API e tool pensati per lo sviluppo di app ibride). Ionic mette insieme Apache Cordova e Angular e consente di sfruttare al meglio le tecnologie Web per creare applicazioni mobile con un *look and feel* simile a quelle native. Per la Web-app è stato utilizzato il framework Bootstrap, una raccolta di strumenti liberi per la creazione di siti e applicazioni per il Web. Infine, per interrogare il database (realizzato in MySQL) vengono eseguite richieste Http a Script PHP.

## Censire con TNC

L'obiettivo generale di TNC è garantire (anche attraverso la tecnologia) dei processi automatici di acquisizione e di certificazione degli indirizzi per ottenere dati di qualità. Gli attori sono fondamentalmente due, gli operatori sul campo (rilevatori) e i validatori dei dati.

L'azione principale che un operatore sul campo può eseguire è l'inserimento di un nuovo civico. Le Figure  $4(a) \div (d)$  mostrano l'interfaccia predisposta in tal senso, dopo la fase di login da parte dell'utente registrato e la sua localizzazione geografica. Il form può essere compilato

inserendo i dati specifici del civico, quali ad esempio via, denominazione, numero ed esponente, il tutto in conformità alle regole di compilazione. Le coordinate vengono acquisite automaticamente. E' possibile associare due foto all'indirizzo censito (edificio e civico) e aggiungere eventuali annotazioni. Prima dell'invio dei dati, il marcatore del nuovo civico viene aggiunto in bozza alla mappa dei censimenti già effettuati e laddove la posizione sia da

correggere (ingresso dell'edificio difficile da raggiungere) l'operatore può trascinare il riferimento e rilasciarlo nella posizione corretta, le coordinate saranno modificate in accordo. Un salvataggio finale consente l'invio del dato al server. Con un approccio simile è possibile anche modificare o completare

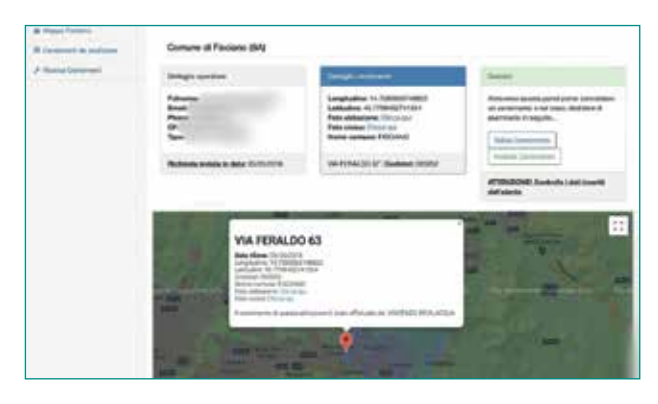

**Fig. 5 - Fase di validazione.**

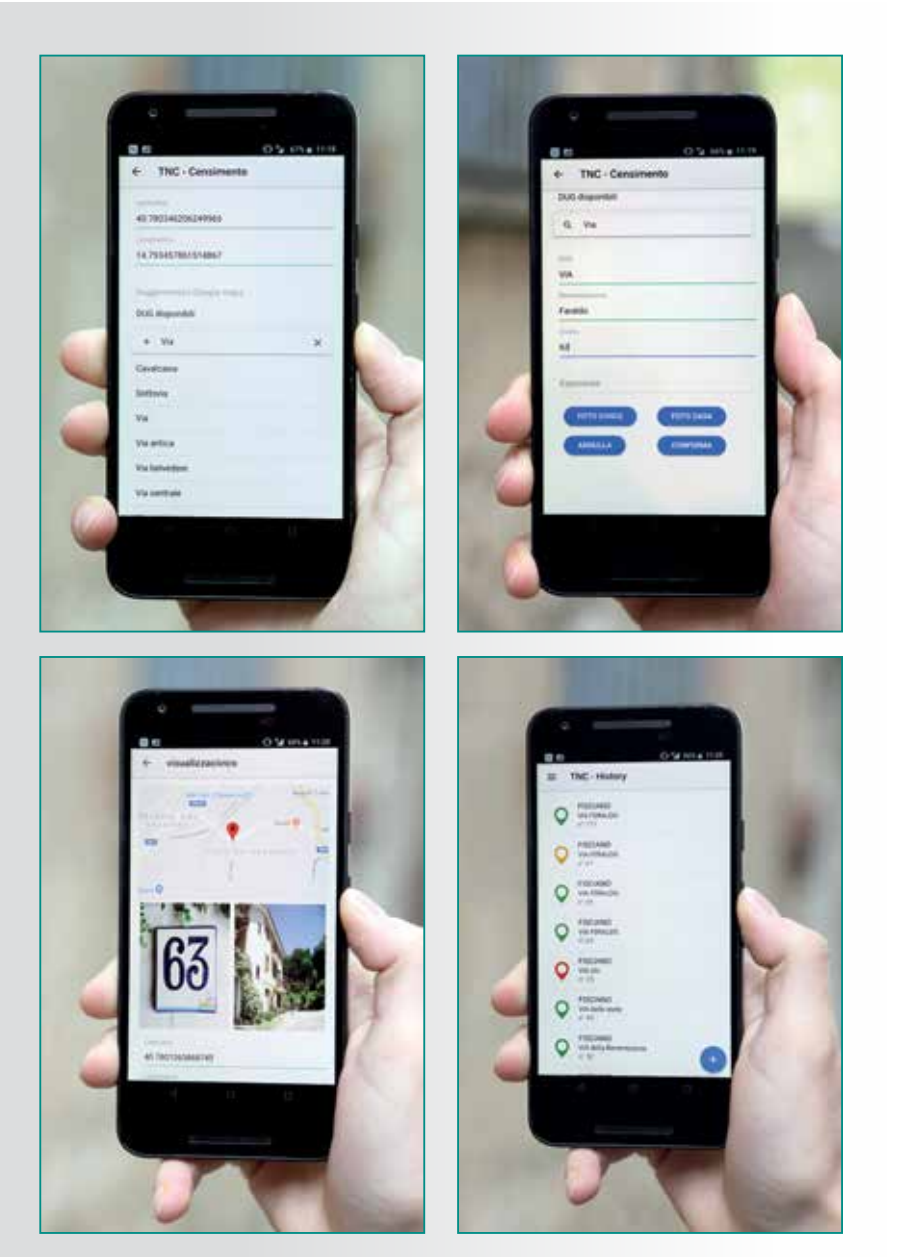

**Fig. 4 - (a) inserimento dati e acquisizione coordinate, (b) acquisizione foto, (c) sintesi visuale** di gestione della validazione. **dei dati, (d) sintesi dei numeri censiti e loro stato.**

la registrazione di civici in via di acquisizione, nonché verificare la corretta geolocalizzazione e metadatazione di civici provenienti da censimenti precedenti. Una visione complessiva sulla mappa consente all'operatore di conoscere in ogni momento lo stato di avanzamento del censimento relativo alla propria zona di competenza.

> Per quanto riguarda le operazione di backend, l'utente responsabile della validazione dei dati pervenuti ha a disposizione una geovisual summary dello stato di avanzamento e può vedere la distribuzione geografica dei numeri censiti, colorati diversamente, in accordo allo stato ad essi associato. In tal senso, utilizzando la metafora del semaforo, i marcatori in verde indicano i civici censiti e validati, in giallo sono presenti i civici inviati ma da validare, infine in rosso sono visualizzati i civici che hanno presentato dei problemi in fase di validazione. Per questi ultimi, l'operatore responsabile dell'attività viene allertato con una notifica associata al marcatore che rimane rosso. La Figura 5 illustra infine uno step della fase di validazione. L'interfaccia mostra la posizione geografica del civico, i dati ad esso associati (testo, immagini, data di rilevazione), i dati del rilevatore e il pannello

## Conclusioni

TNC è nato con l'obiettivo di facilitare le attività di censimento dei numeri civici da parte dei comuni italiani. Molti comuni in questi ultimi anni hanno realizzato ed in parte stanno ancora realizzando questa attività che risulta comunque molto onerosa in termini di risorse umane ed economiche. Utilizzare uno strumento che in qualche modo riesca a controllare il processo di acquisizione così come quello di validazione significa garantire un dato di qualità che, come affermato in vari contesti, rappresenta un vero asset, condivisibile e riutilizzabile per creare valore aggiunto anche per altri istituti ed organismi. Basti pensare in tal senso alle informazioni che potrebbero essere ricavate correlando questi dataset a quelli dell'Agenzia delle Entrate.

### **BIBLIOGRAFIA**

Circolare Istat n. 912/2014/P del 15 gennaio 2014, "Note Carattere Generale relative Alla compilazione Dello Stradario". Regolamento Anagrafico - D.P.R. 30 maggio 1989, n. 223 – "Istruzioni per l'ordinamento ecografico di onomastica stradale e numerazione civica".

Hugh W. Calkins. *Entity-Relationship Modeling Of Spatial Data for Geographic Information Systems,* Department of Geography and National Center for Geographic Information and Analysis, State University of New York at Buffalo Amherst, NY 14261-0023.

De Chiara, D., Del Fatto, V., Laurini, R., Sebillo, M., & Vitiello, G.(2011). *A chorem-based approach for visually analyzing spatial data.* Journal of Visual Languages and Computing, Elsevier. 22(3): 173-193. doi 10.1016/j.jvlc.2011.02.001

#### PAROLE CHIAVE

Toponomastica; geolocalizzazione; web; mobile applications; ANNCSU.

#### ABSTRACT

TNC integrates a Web-app and a cross-platform application whose goal is to support both the on site census of addresses and their validation by responsible users. Each step is carried out according to the ISTAT guidelines, thus realizing standardized and interoperable datasets. The TNC design has followed the rules for the development of enterprise mobile applications.

#### AUTORE

Vincenzo Bevilacqua v.bevilacqua91@gmail.com

Fabio De Cicco f.decicco3@gmail.com

Antonio De Piano depianoantonio@gmail.com

MONICA SEBILLO msebillo@unisa.it

Dipartimento di Informatica Università degli Studi di Salerno

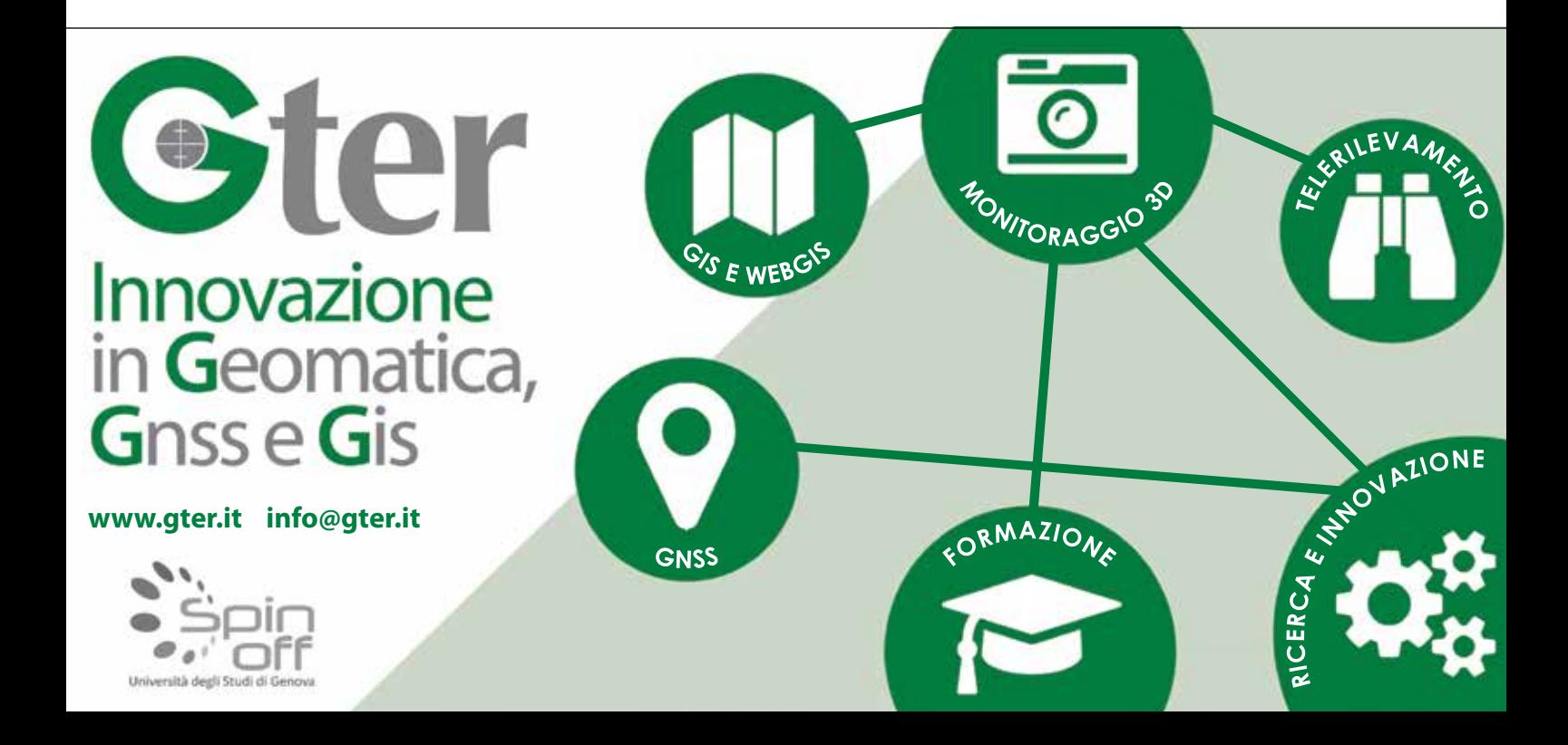